## **UECasts.com - UE5 C++ Cheat Sheet**

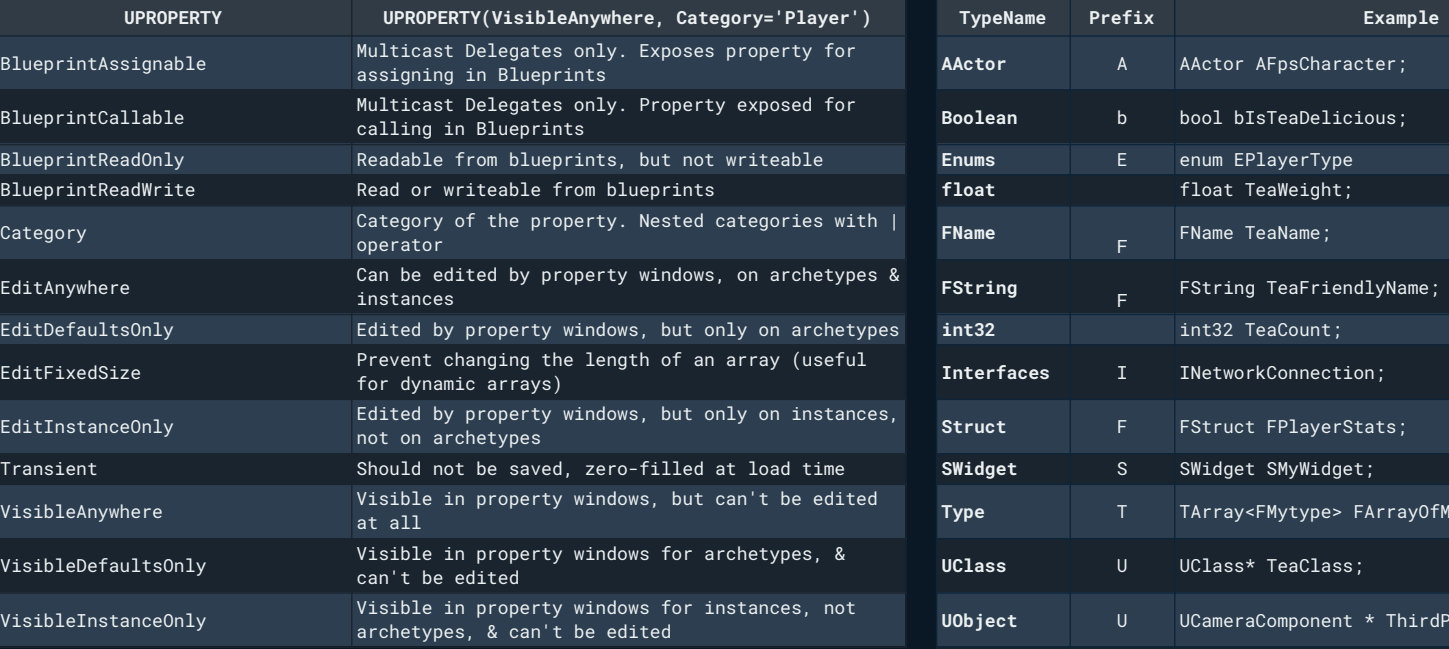

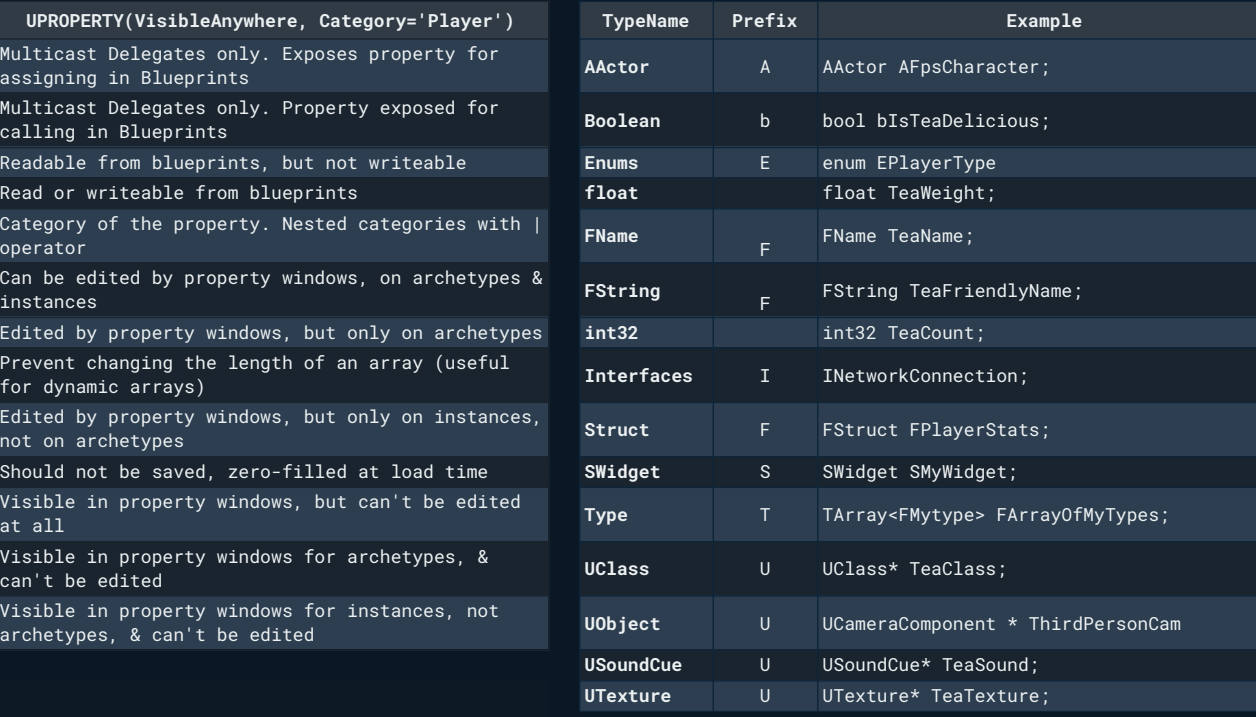

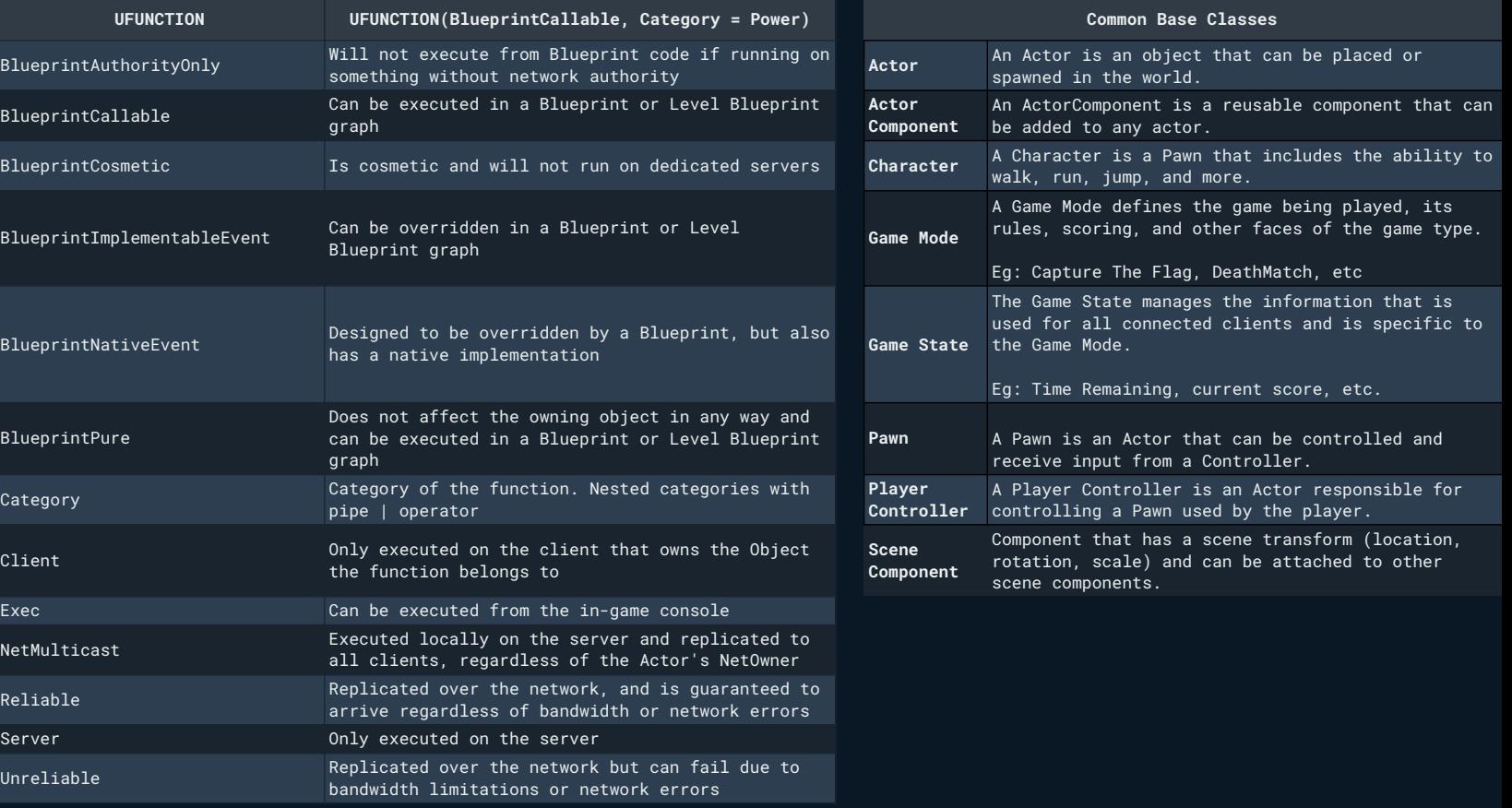

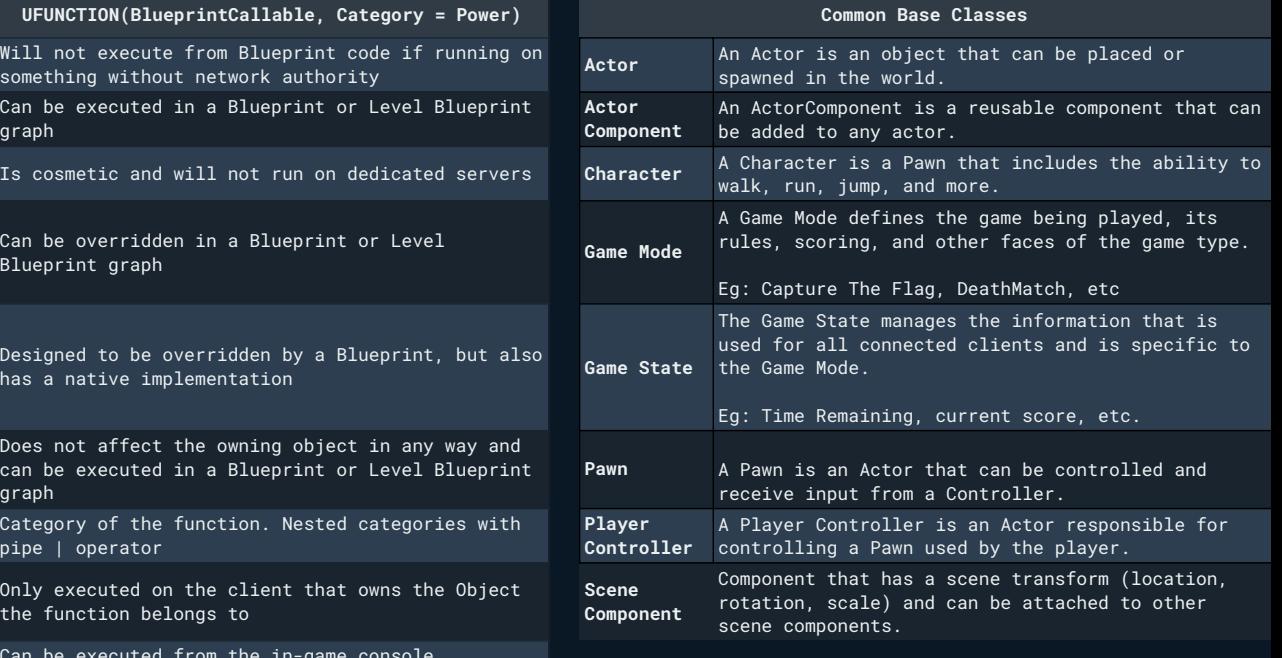

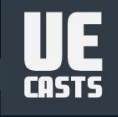

[www.uecasts.com](http://www.uecasts.com) **Unreal Engine 5**